# INTEGRATED CIRCUITS

# DATA SHEET

For a complete data sheet, please also download:

- The IC06 74HC/HCT/HCU/HCMOS Logic Family Specifications
- The IC06 74HC/HCT/HCU/HCMOS Logic Package Information
- The IC06 74HC/HCT/HCU/HCMOS Logic Package Outlines

# **74HC/HCT157**Quad 2-input multiplexer

Product specification
File under Integrated Circuits, IC06

December 1990

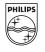

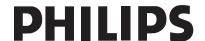

# **Quad 2-input multiplexer**

# 74HC/HCT157

#### **FEATURES**

· Non-inverting data path

· Output capability: standard

• I<sub>CC</sub> category: MSI

#### **GENERAL DESCRIPTION**

The 74HC/HCT157 are high-speed Si-gate CMOS devices and are pin compatible with low power Schottky TTL (LSTTL). They are specified in compliance with JEDEC standard no. 7A.

The 74HC/HCT157 are quad 2-input multiplexers which select 4 bits of data from two sources under the control of a common data select input (S). The four outputs present the selected data in the true (non-inverted) form. The enable input ( $\overline{E}$ ) is active LOW. When  $\overline{E}$  is HIGH, all of the outputs (1Y to 4Y) are forced LOW regardless of all other input conditions.

Moving the data from two groups of registers to four common output buses is a common use of the "157". The state of the common data select input (S) determines the particular register from which the data comes. It can also be used as function generator.

The device is useful for implementing highly irregular logic by generating any four of the 16 different functions of two variables with one variable common.

The "157" is the logic implementation of a 4-pole, 2-position switch, where the position of the switch is determined by the logic levels applied to S.

The logic equations are:

$$1Y = \overline{E}.(1I_1.S + 1I_0.\overline{S})$$

$$2Y = \overline{E}.(2I_1.S + 2I_0.\overline{S})$$

$$3Y = \overline{E}.(3I_1.S + 3I_0.\overline{S})$$

$$4Y = \overline{E}.(4I_1.S + 4I_0.\overline{S})$$

The "157" is identical to the "158" but has non-inverting (true) outputs.

#### **QUICK REFERENCE DATA**

GND = 0 V;  $T_{amb} = 25 \, ^{\circ}C$ ;  $t_r = t_f = 6 \, \text{ns}$ 

| CVMDOL                              | DADAMETED                                     | CONDITIONS                                  | TYF | PICAL | LINUT |  |
|-------------------------------------|-----------------------------------------------|---------------------------------------------|-----|-------|-------|--|
| SYMBOL                              | PARAMETER                                     | CONDITIONS                                  | нс  | нст   | UNIT  |  |
| t <sub>PHL</sub> / t <sub>PLH</sub> | propagation delay                             | $C_L = 15 \text{ pF}; V_{CC} = 5 \text{ V}$ |     |       |       |  |
|                                     | nl <sub>0</sub> , nl <sub>1</sub> to nY       |                                             | 11  | 13    | ns    |  |
|                                     | E to nY                                       |                                             | 11  | 12    | ns    |  |
|                                     | S to nY                                       |                                             | 12  | 19    | ns    |  |
| Cı                                  | input capacitance                             |                                             | 3.5 | 3.5   | pF    |  |
| C <sub>PD</sub>                     | power dissipation capacitance per multiplexer | notes 1 and 2                               | 70  | 70    | pF    |  |

#### **Notes**

1.  $C_{PD}$  is used to determine the dynamic power dissipation ( $P_D$  in  $\mu W$ ):

$$P_D = C_{PD} \times V_{CC}^2 \times f_i + \sum (C_L \times V_{CC}^2 \times f_o)$$
 where:

f<sub>i</sub> = input frequency in MHz

f<sub>o</sub> = output frequency in MHz

 $\sum (C_L \times V_{CC}^2 \times f_o) = \text{sum of outputs}$ 

C<sub>L</sub> = output load capacitance in pF

V<sub>CC</sub> = supply voltage in V

2. For HC the condition is  $V_I = GND$  to  $V_{CC}$ For HCT the condition is  $V_I = GND$  to  $V_{CC} - 1.5$  V

#### ORDERING INFORMATION

See "74HC/HCT/HCU/HCMOS Logic Package Information".

# Quad 2-input multiplexer

# 74HC/HCT157

## **PIN DESCRIPTION**

| PIN NO.      | SYMBOL                             | NAME AND FUNCTION         |
|--------------|------------------------------------|---------------------------|
| 1            | S                                  | common data select input  |
| 2, 5, 11, 14 | 1I <sub>0</sub> to 4I <sub>0</sub> | data inputs from source 0 |
| 3, 6, 10, 13 | 1I <sub>1</sub> to 4I <sub>1</sub> | data inputs from source 1 |
| 4, 7, 9, 12  | 1Y to 4Y                           | multiplexer outputs       |
| 8            | GND                                | ground (0 V)              |
| 15           | Ē                                  | enable input (active LOW) |
| 16           | V <sub>CC</sub>                    | positive supply voltage   |

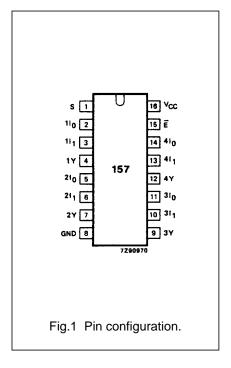

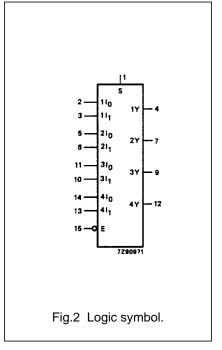

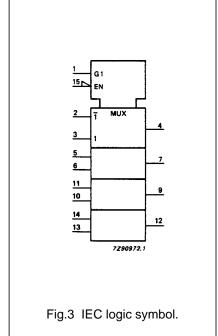

# Quad 2-input multiplexer

# 74HC/HCT157

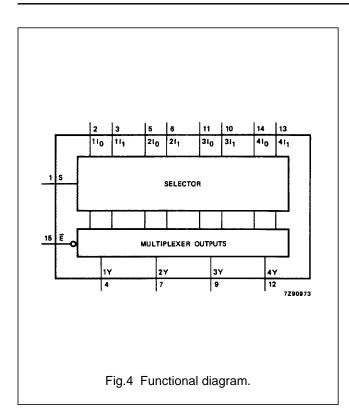

## **FUNCTION TABLE**

|   | OUTPUT |    |   |   |
|---|--------|----|---|---|
| Ē | S      | nY |   |   |
| Н | Х      | Х  | Х | L |
| L | L      | L  | Χ | L |
| L | L      | Н  | Χ | Н |
| L | Н      | Х  | L | L |
| L | Н      | Х  | Н | Н |

## **Notes**

H = HIGH voltage level
 L = LOW voltage level
 X = don't care

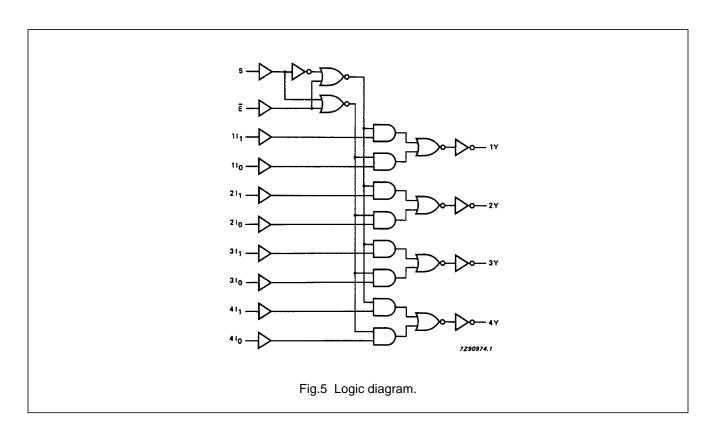

# Quad 2-input multiplexer

74HC/HCT157

## DC CHARACTERISTICS FOR 74HC

For the DC characteristics see "74HC/HCT/HCU/HCMOS Logic Family Specifications".

Output capability: standard

I<sub>CC</sub> category: MSI

# **AC CHARACTERISTICS FOR 74HC**

 $GND = 0 V; t_r = t_f = 6 ns; C_L = 50 pF$ 

| SYMBOL                              | PARAMETER              | T <sub>amb</sub> (°C) |      |      |            |      |             |      |      | TEST CONDITIONS        |                 |
|-------------------------------------|------------------------|-----------------------|------|------|------------|------|-------------|------|------|------------------------|-----------------|
|                                     |                        | 74HC                  |      |      |            |      |             |      |      |                        |                 |
|                                     |                        | +25                   |      |      | -40 to +85 |      | -40 to +125 |      | UNIT | V <sub>CC</sub><br>(V) | WAVEFORMS       |
|                                     |                        | min.                  | typ. | max. | min.       | max. | min.        | max. |      | (-)                    |                 |
| t <sub>PHL</sub> / t <sub>PLH</sub> | propagation delay      |                       | 36   | 125  |            | 155  |             | 190  | ns   | 2.0                    | Fig.7           |
|                                     | nl <sub>0</sub> to nY; |                       | 13   | 25   |            | 31   |             | 38   |      | 4.5                    |                 |
|                                     | nl <sub>1</sub> to nY  |                       | 10   | 21   |            | 26   |             | 32   |      | 6.0                    |                 |
| t <sub>PHL</sub> / t <sub>PLH</sub> | propagation delay      |                       | 39   | 115  |            | 145  |             | 175  | ns   | 2.0                    | Fig.6           |
|                                     | E to nY                |                       | 14   | 23   |            | 29   |             | 35   |      | 4.5                    |                 |
|                                     |                        |                       | 11   | 20   |            | 25   |             | 30   |      | 6.0                    |                 |
| t <sub>PHL</sub> / t <sub>PLH</sub> | propagation delay      |                       | 41   | 125  |            | 155  |             | 190  | ns   | 2.0                    | Fig.7           |
|                                     | S to nY                |                       | 15   | 25   |            | 31   |             | 38   |      | 4.5                    |                 |
|                                     |                        |                       | 12   | 21   |            | 26   |             | 32   |      | 6.0                    |                 |
| t <sub>THL</sub> / t <sub>TLH</sub> | output transition      |                       | 19   | 75   |            | 95   |             | 110  | ns   | 2.0                    | Fig.6 and Fig.7 |
|                                     | time                   |                       | 7    | 15   |            | 19   |             | 22   |      | 4.5                    |                 |
|                                     |                        |                       | 6    | 13   |            | 16   |             | 19   |      | 6.0                    |                 |

# Quad 2-input multiplexer

74HC/HCT157

## DC CHARACTERISTICS FOR 74HCT

For the DC characteristics see "74HC/HCT/HCU/HCMOS Logic Family Specifications".

Output capability: standard

I<sub>CC</sub> category: MSI

# Note to HCT types

The value of additional quiescent supply current ( $\Delta I_{CC}$ ) for a unit load of 1 is given in the family specifications. To determine  $\Delta I_{CC}$  per input, multiply this value by the unit load coefficient shown in the table below.

| INPUT           | UNIT LOAD COEFFICIENT |
|-----------------|-----------------------|
| nl <sub>0</sub> | 1.00                  |
| <u>nl₁</u><br>Ē | 1.00                  |
| Ē               | 0.60                  |
| S               | 1.00                  |

#### **AC CHARACTERISTICS FOR 74HCT**

 $GND = 0 V; t_r = t_f = 6 ns; C_L = 50 pF$ 

|                                     | PARAMETER                                                            | T <sub>amb</sub> (°C) |       |      |            |      |             |      |      | TEST CONDITIONS        |                 |
|-------------------------------------|----------------------------------------------------------------------|-----------------------|-------|------|------------|------|-------------|------|------|------------------------|-----------------|
| SYMBOL                              |                                                                      |                       | 74HCT |      |            |      |             |      |      |                        | WAVEFORMS       |
|                                     |                                                                      | +25                   |       |      | −40 to +85 |      | -40 to +125 |      | UNIT | V <sub>CC</sub><br>(V) | WAVEFORING      |
|                                     |                                                                      | min.                  | typ.  | max. | min.       | max. | min.        | max. |      |                        |                 |
| t <sub>PHL</sub> / t <sub>PLH</sub> | propagation delay<br>nl <sub>0</sub> to nY;<br>nl <sub>1</sub> to nY |                       | 16    | 27   |            | 34   |             | 41   | ns   | 4.5                    | Fig.7           |
| t <sub>PHL</sub> / t <sub>PLH</sub> | propagation delay<br>E to nY                                         |                       | 15    | 26   |            | 33   |             | 39   | ns   | 4.5                    | Fig.6           |
| t <sub>PHL</sub> / t <sub>PLH</sub> | propagation delay<br>S to nY                                         |                       | 22    | 37   |            | 46   |             | 56   | ns   | 4.5                    | Fig.7           |
| t <sub>THL</sub> / t <sub>TLH</sub> | output transition time                                               |                       | 7     | 15   |            | 19   |             | 22   | ns   | 4.5                    | Fig.6 and Fig.7 |

# Quad 2-input multiplexer

74HC/HCT157

## **AC WAVEFORMS**

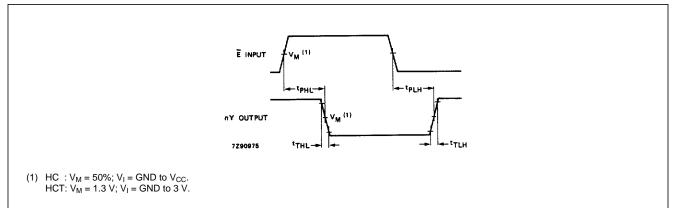

Fig.6 Waveforms showing the enable input  $(\overline{E})$  to output (nY) propagation delays and the output transition times.

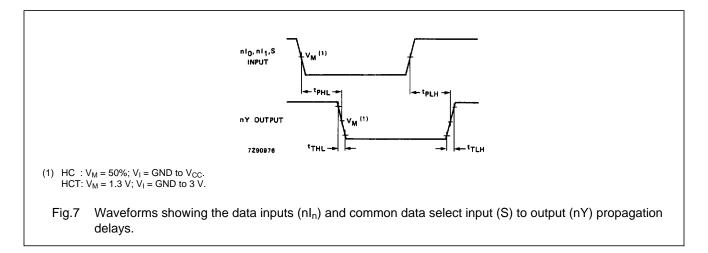

# **PACKAGE OUTLINES**

See "74HC/HCT/HCU/HCMOS Logic Package Outlines".